## Oracle® Hospitality Cruise Property Management REST API Get Started Guide

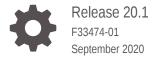

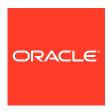

Oracle Hospitality Cruise Property Management REST API Get Started Guide, Release 20.1

F33474-01

Copyright © 2019, 2021, Oracle and/or its affiliates.

This software and related documentation are provided under a license agreement containing restrictions on use and disclosure and are protected by intellectual property laws. Except as expressly permitted in your license agreement or allowed by law, you may not use, copy, reproduce, translate, broadcast, modify, license, transmit, distribute, exhibit, perform, publish, or display any part, in any form, or by any means. Reverse engineering, disassembly, or decompilation of this software, unless required by law for interoperability, is prohibited.

The information contained herein is subject to change without notice and is not warranted to be error-free. If you find any errors, please report them to us in writing.

If this is software or related documentation that is delivered to the U.S. Government or anyone licensing it on behalf of the U.S. Government, then the following notice is applicable:

U.S. GOVERNMENT END USERS: Oracle programs (including any operating system, integrated software, any programs embedded, installed or activated on delivered hardware, and modifications of such programs) and Oracle computer documentation or other Oracle data delivered to or accessed by U.S. Government end users are "commercial computer software" or "commercial computer software documentation" pursuant to the applicable Federal Acquisition Regulation and agency-specific supplemental regulations. As such, the use, reproduction, duplication, release, display, disclosure, modification, preparation of derivative works, and/or adaptation of i) Oracle programs (including any operating system, integrated software, any programs embedded, installed or activated on delivered hardware, and modifications of such programs), ii) Oracle computer documentation and/or iii) other Oracle data, is subject to the rights and limitations specified in the license contained in the applicable contract. The terms governing the U.S. Government's use of Oracle cloud services are defined by the applicable contract for such services. No other rights are granted to the U.S. Government.

This software or hardware is developed for general use in a variety of information management applications. It is not developed or intended for use in any inherently dangerous applications, including applications that may create a risk of personal injury. If you use this software or hardware in dangerous applications, then you shall be responsible to take all appropriate fail-safe, backup, redundancy, and other measures to ensure its safe use. Oracle Corporation and its affiliates disclaim any liability for any damages caused by use of this software or hardware in dangerous applications.

Oracle and Java are registered trademarks of Oracle and/or its affiliates. Other names may be trademarks of their respective owners.

Intel and Intel Inside are trademarks or registered trademarks of Intel Corporation. All SPARC trademarks are used under license and are trademarks or registered trademarks of SPARC International, Inc. AMD, Epyc, and the AMD logo are trademarks or registered trademarks of Advanced Micro Devices. UNIX is a registered trademark of The Open Group.

This software or hardware and documentation may provide access to or information about content, products, and services from third parties. Oracle Corporation and its affiliates are not responsible for and expressly disclaim all warranties of any kind with respect to third-party content, products, and services unless otherwise set forth in an applicable agreement between you and Oracle. Oracle Corporation and its affiliates will not be responsible for any loss, costs, or damages incurred due to your access to or use of third-party content, products, or services, except as set forth in an applicable agreement between you and Oracle.

### Contents

| Introdu | ction                                              |    |
|---------|----------------------------------------------------|----|
| Namin   | Convention for SPMS REST API                       |    |
| Auther  | tication/Authorization for accessing Cruise REST A | ۱P |

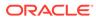

### **Preface**

This Oracle Hospitality Cruise Property Management REST API document provides you the information that enables you to develop applications that connect to Oracle Hospitality Cruise Property Management next generation platform.

#### Audience

This document is for technical specialist, system integrators, application specialist and users of Oracle Cruise Property Management.

### **Customer Support**

To contact Oracle Customer Support, access My Oracle Support at the following URL:

### https://support.oracle.com

When contacting Customer Support, please provide the following:

- Product version and program/module name
- Functional and technical description of the problem (include business impact)
- Detailed step-by-step instructions to re-create
- Exact error message received
- Screenshots of each step you take

#### **Documentation**

Oracle Hospitality product documentation is available on the Oracle Help Center at <a href="http://docs.oracle.com/en/industries/hospitality/">http://docs.oracle.com/en/industries/hospitality/</a>.

### **Revision History**

**Table 1** Revision History

| Date           | Description of Change |
|----------------|-----------------------|
| September 2020 | Initial Publication   |

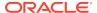

1

### Introduction

The Oracle Hospitality Cruise Property Management representational state transfer (REST) API enables you to develop solutions that connects to Oracle Hospitality Cruise next generation solution. These REST API's are public and follows the Oracle REST standard.

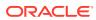

2

### Naming Convention for SPMS REST API

The Oracle Hospitality Cruise Property Management REST API adheres to the Oracle REST Standard naming standards.

The API follows a consistent set of conventions to provide an easy, reliable learning environment and use of Oracle Hospitality Cruise Property Management REST API.

#### **REST API URL Structure**

Access REST resources using the following URL structure:

https://<host-name>/spms/<version>/<resource-path>

#### Where:

- host-name: Define the host name where SPMS platform is deployed
- spms: Context path for accessing REST API's
- version: Version of the REST API's exposed
- resource-path: The relative path that defines the resource.

Complete set of resources can be found on this website Oracle Help Center.

### **Naming Conventions**

Each REST resource has a unique ID. For example, the resource representing the wizard template with 1 would be  $\space{-10mm}\space{-10mm}\space{-1$ 

This appears in the API documentation as /spms/v1/wizardTemplates/{id}.

API version numbers appear as v1. Version numbers include a decimal point only when required (for example, for a subsequent minor release) and have a lower case v prefix. Every API access includes the version.

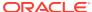

# Authentication/Authorization for accessing Cruise REST API

The Oracle Hospitality Cruise Property Management REST API's accepts an OAuth2 token for authentication. Currently, we are only supporting client Credential flow.

To call REST API, a token is needed via below.

### **Obtaining a Token**

Obtain the token as a POST request using the URL:

https://<hostname>/<contextpath>/access/token

Provide a basic authentication header. The header is a base64-encoded combination of your clientID and clientSecret. For example, if your clientID is clientid and your clientSecret is client-secret, the HTTP header appears as follows:

Pass the parameters described in the following table in x-www-from-url encoded format:

Table 3-1 Parameter

| Parameter  | Value                 | Description                                |
|------------|-----------------------|--------------------------------------------|
| grant_type | Password              | Indicates the type of OAUTH grant required |
| Username   | <username></username> | Your user name for the service             |
| Password   | <password></password> | Your password for the service              |

The response is a JSON Web Token (JWT) that contains the information described in the following table:

Table 3-2 Token Fields

| Description                          |
|--------------------------------------|
| Enables access to the SPMS Platform  |
| Number of seconds the token is valid |
| Bearer                               |
| Enable access to SPMS Platform       |
| Scope of token                       |
|                                      |

### **Using the Access Token**

After you obtain the access token, use the token to access the SPMS Platform at the following URL:

https://<host><port>/contextpath/<serviceURL>/

Supply a Bearer Authentication header with the access token in the following format:

- Content-Type: application/json
- Authorization: Bearer <access token>

The access token is valid until it expires. You can determine when the token expires based on the <code>expires\_in</code> value returned when you obtain the access token.

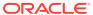

4

### Account Details for REST API Access

Existing Administrator/ User account details which customer is using to access Oracle Hospitality Cruise Shipboard Property Management System platform is valid and able to continue to access Oracle Hospitality Cruise Property Management next generation REST API's.

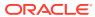